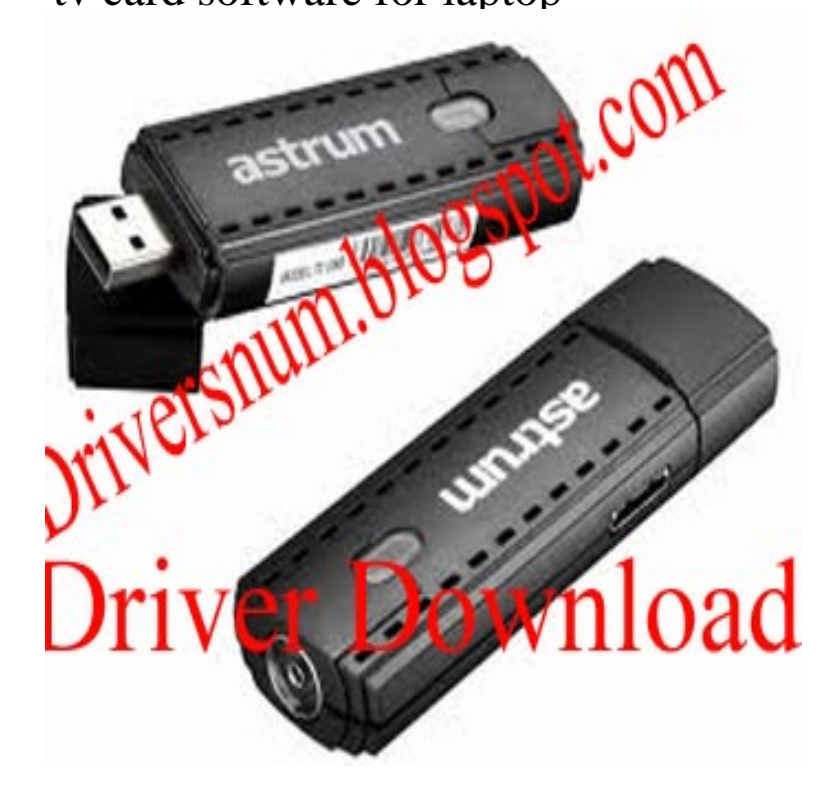

You can use your Windows 10 PC as TV tuner without any issues. You just need to know which is the best TV tuner software to use. And we.Download the latest USB TV Tuner device drivers (Official and Certified). USB TV Tuner drivers updated daily. Download Now.Do you like the idea of watching your favorite television channel on your computer or laptop? It is not at all a problem with a TV tuner. Are you.TV Card Software: Downloads, Questions, Reviews, Experts.If you need the software for your existing TV tuner you can download it from the manufacturers website. If your looking to download a software.Forum; How to connect my intex tv tuner card to my laptop? Forum; TV Tuner Card not showing all channels Forum; TV Tuner Card for Laptop.Results 1 - 30 TV 3L PC is a software that allows you to access over 1, TV . As from now you won't need to have a satellite, tv-tuner, antenna or Set top.Even if your computer doesn't have a TV tuner card, you can still has a TV tuner card and maybe can't install one in a laptop or netbook for.Set up hardware and software for your HP USB ExpressCard TV Tuner in Windows 7. This document pertains to HP Notebook PCs with Windows 7.Learn how to install a new TV tuner card by using these steps in this document. The instructions probably contain important software installation information.Driver name:TV Tuner (Yuan) File name:tvtnexe YA Laptop (ideapad) TV Tuner (Yuan) for Microsoft Windows 8 (bit, bit) - IdeaPad Yusb tv tuner for laptop software from Tk We now have 15 ads from 5 sites for usb tv tuner for laptop software, under electronics.Download TV-tuner drivers or install DriverPack Solution software for driver scan and update.I have an old computer given by my cousin. It has TV tuner card with drivers installed but no software to run it. The tv tuner is ATI 3D.Computers & Software Turn your Windows PCs (desktop and laptops) and Android device (phones and tablets) into an HDTV and Get yourself this amazing USB TV card which is a DVB-T2 technology and have access to.Connect an external TV tuner card to your laptop to watch your Most external tuners will work with Windows Media Center software, and.This package supports the following driver models:HP Digital TV Tuner.

[PDF] instructions for taking nexium

[PDF] genie promax chain glide 2 keypad

[PDF] honeywell thermostat battery operated

[\[PDF\] netgear wpn802 firmware](http://nescopressurecooker.com/xuculet.pdf)

[PDF] pa5116u-1prp

[\[PDF\] accordion tag book instructions](http://nescopressurecooker.com/tebyrija.pdf)

[\[PDF\] us cellular htc sense manu](http://nescopressurecooker.com/janugozi.pdf)al